# **Contents**

# **Part 1 Background**

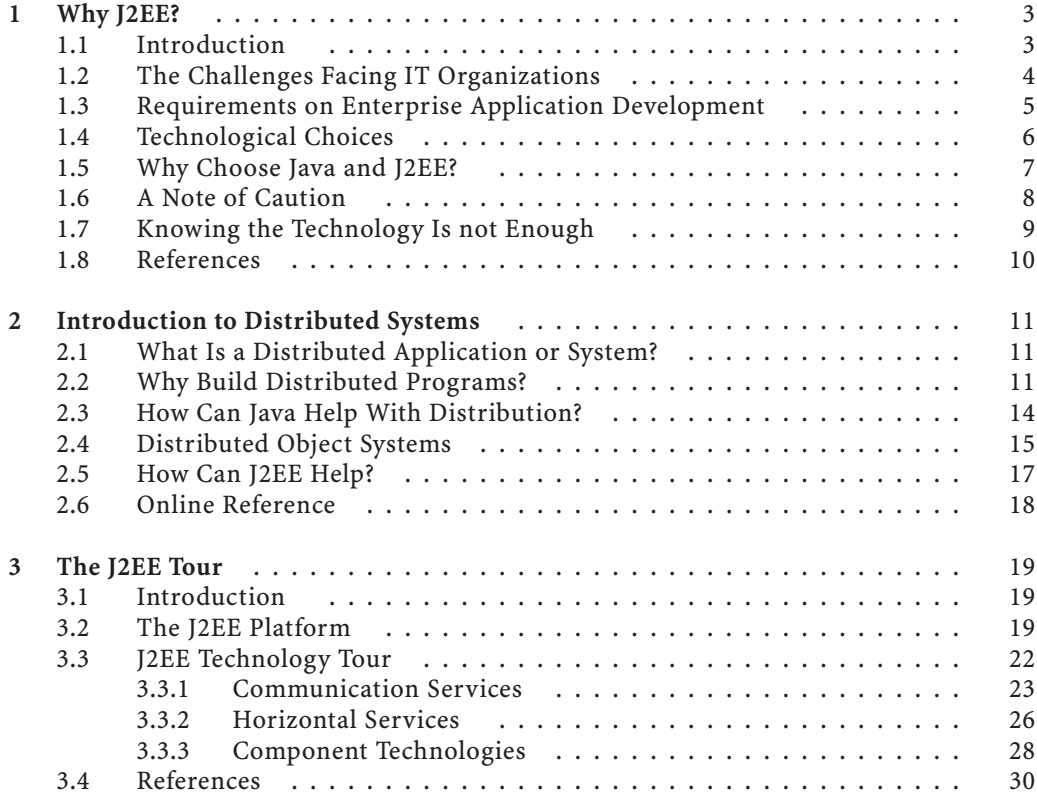

# **xiv Contents**

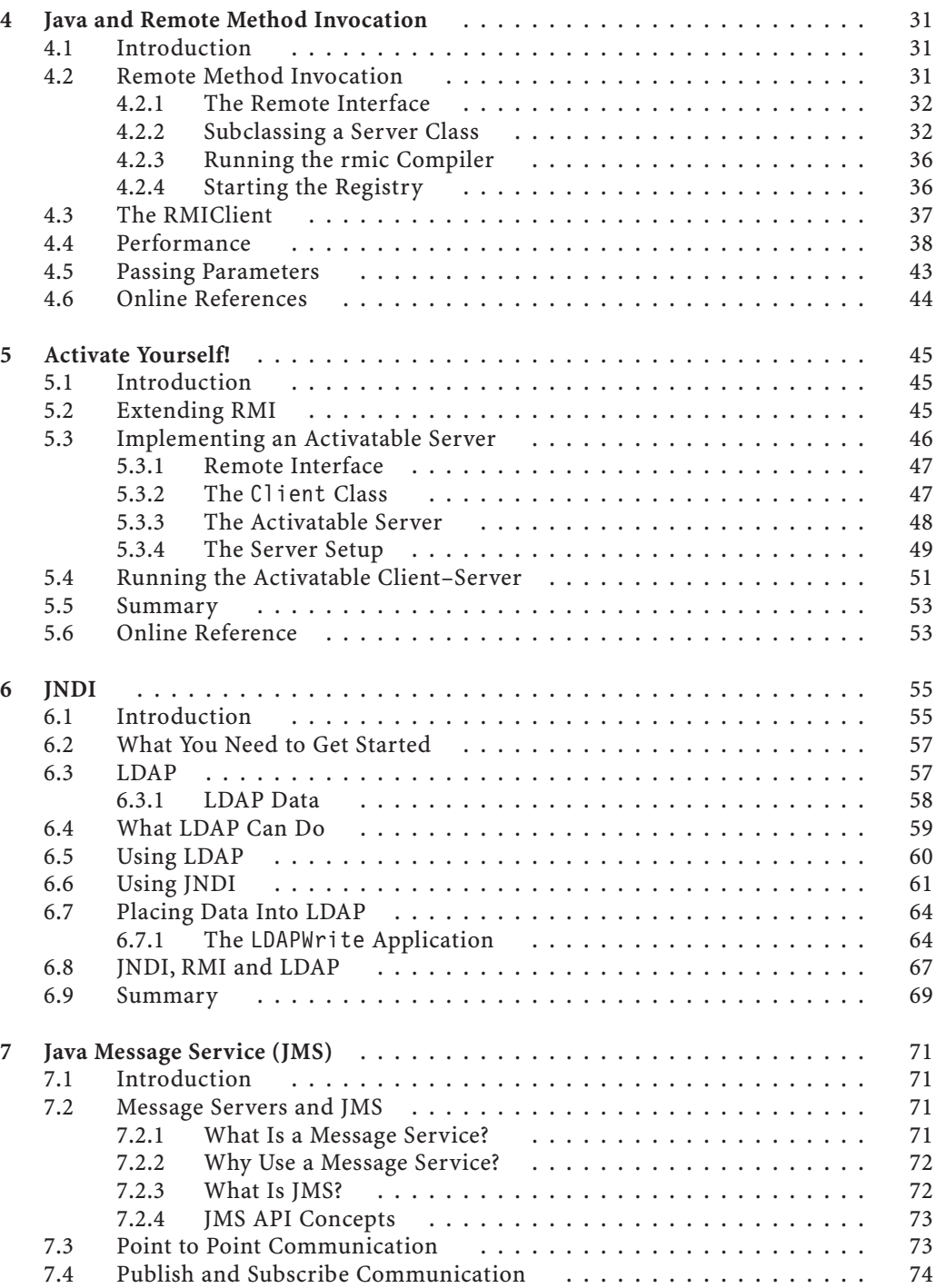

# **Contents xv**

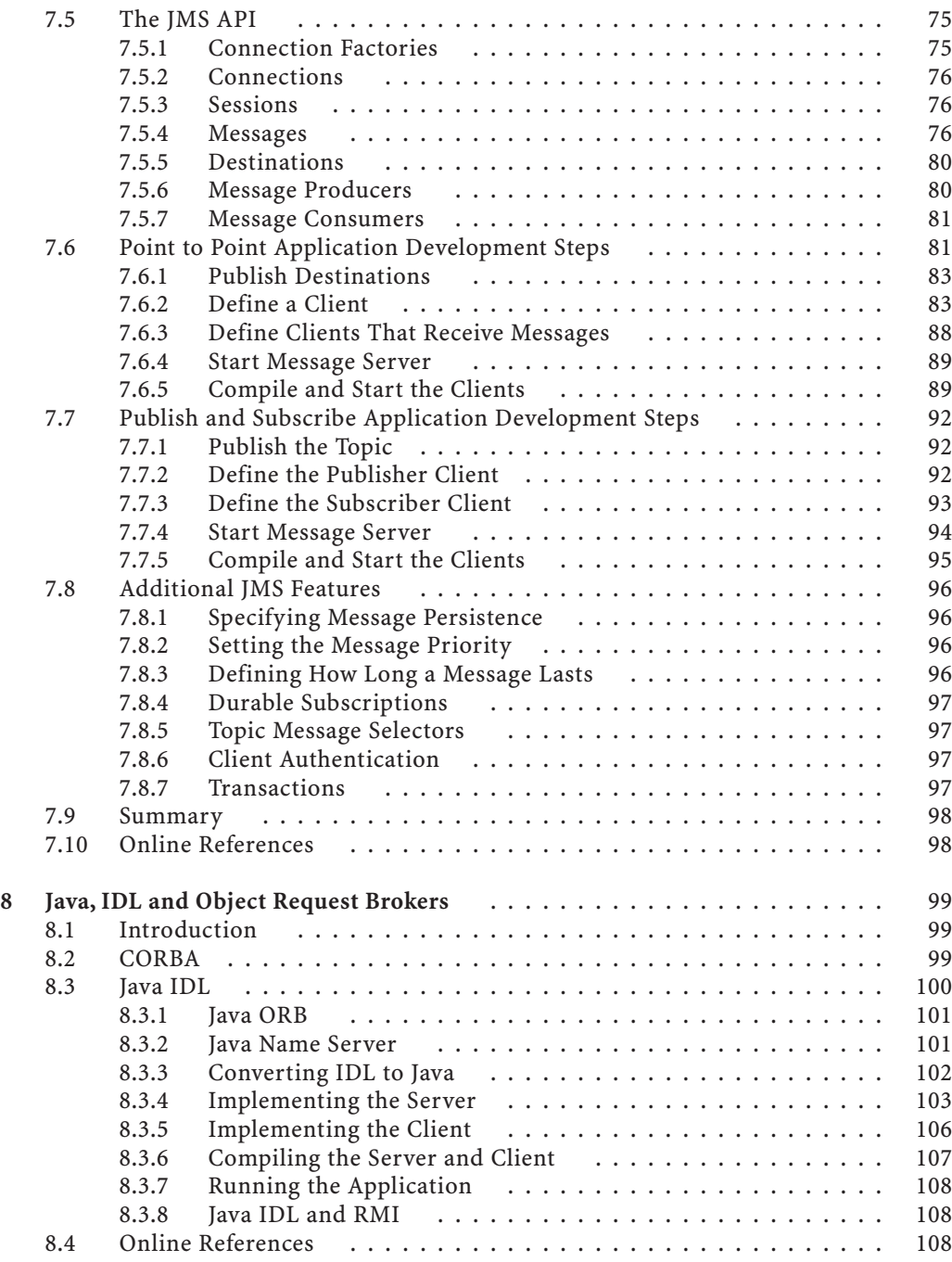

# **xvi Contents**

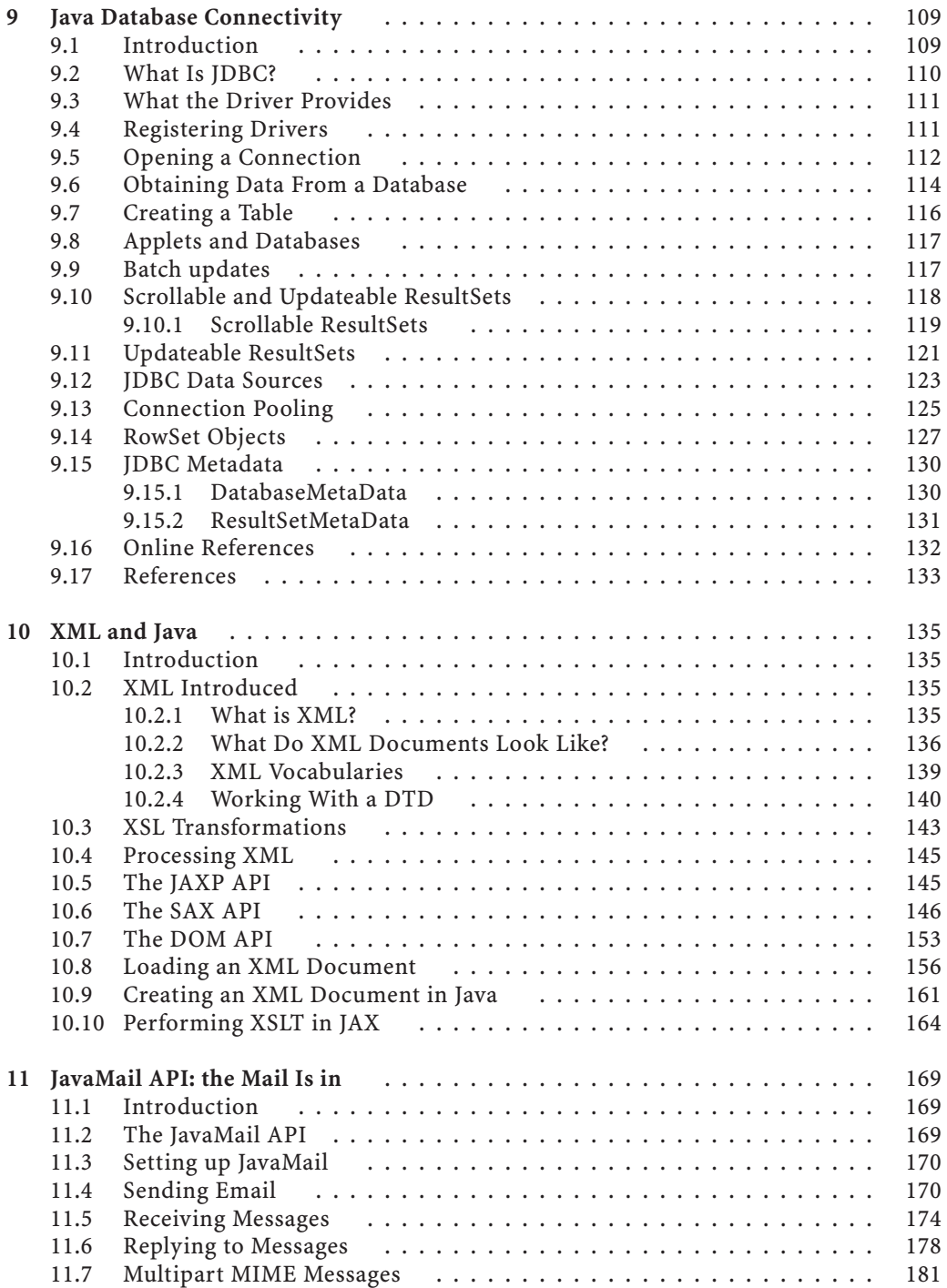

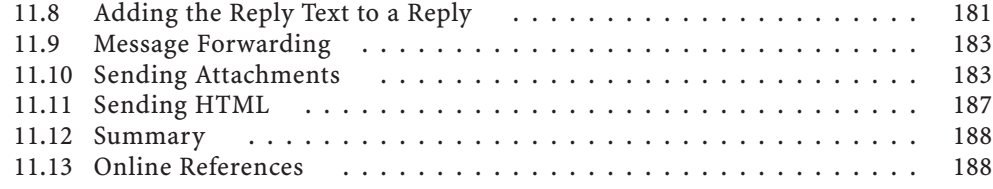

### **Part 2 EJB Architecture**

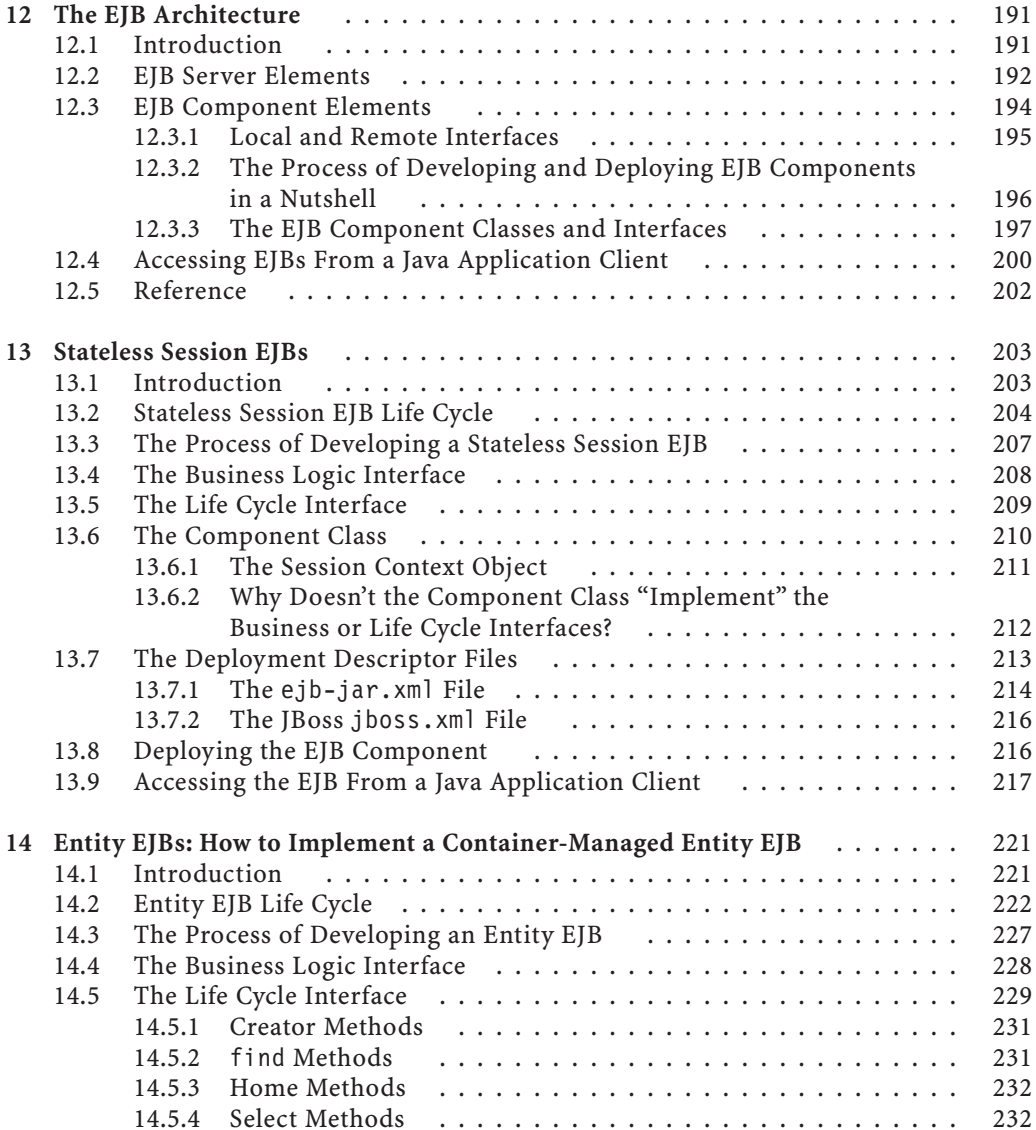

# **xviii Contents**

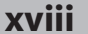

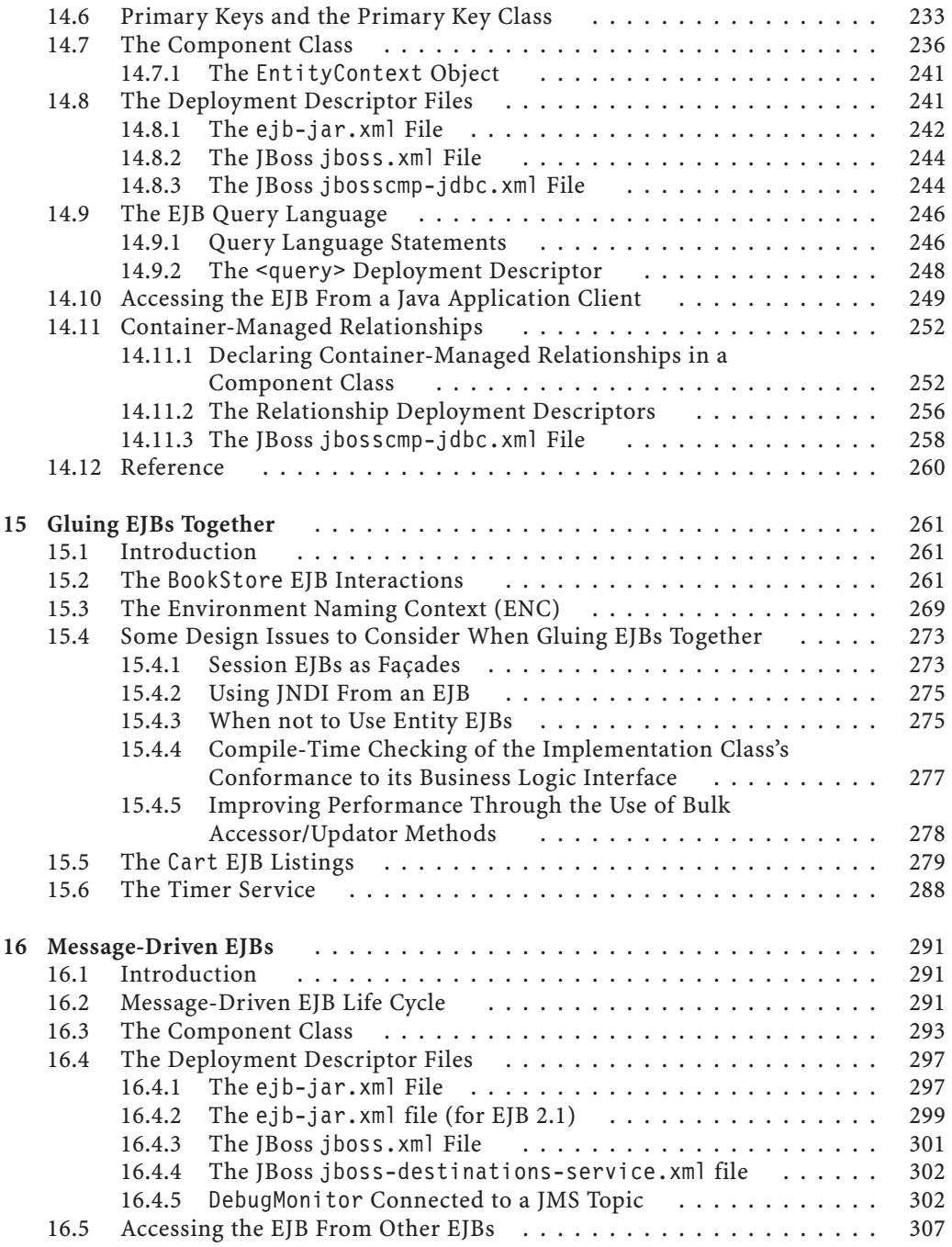

### **Part 3 Servlets and JSPs**

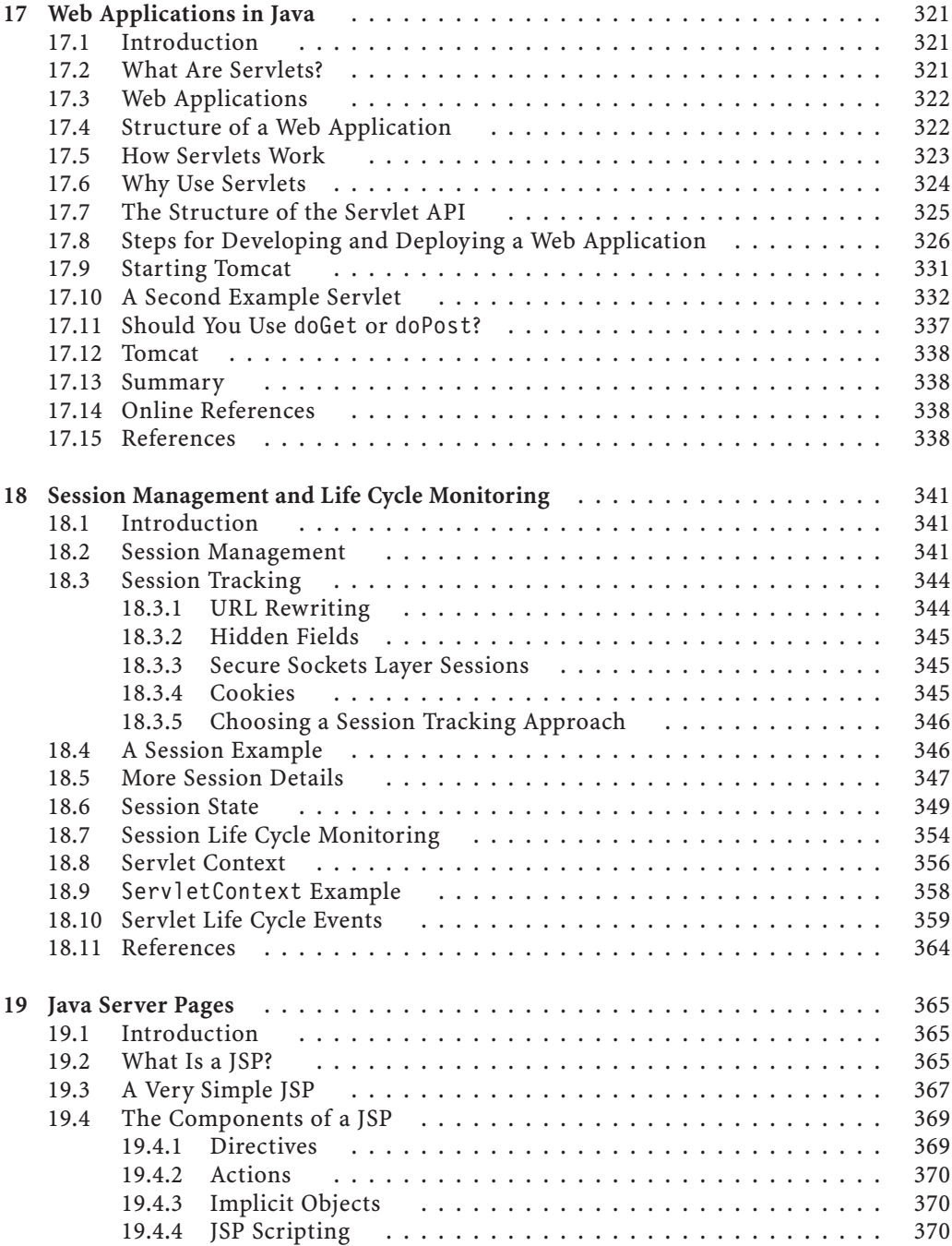

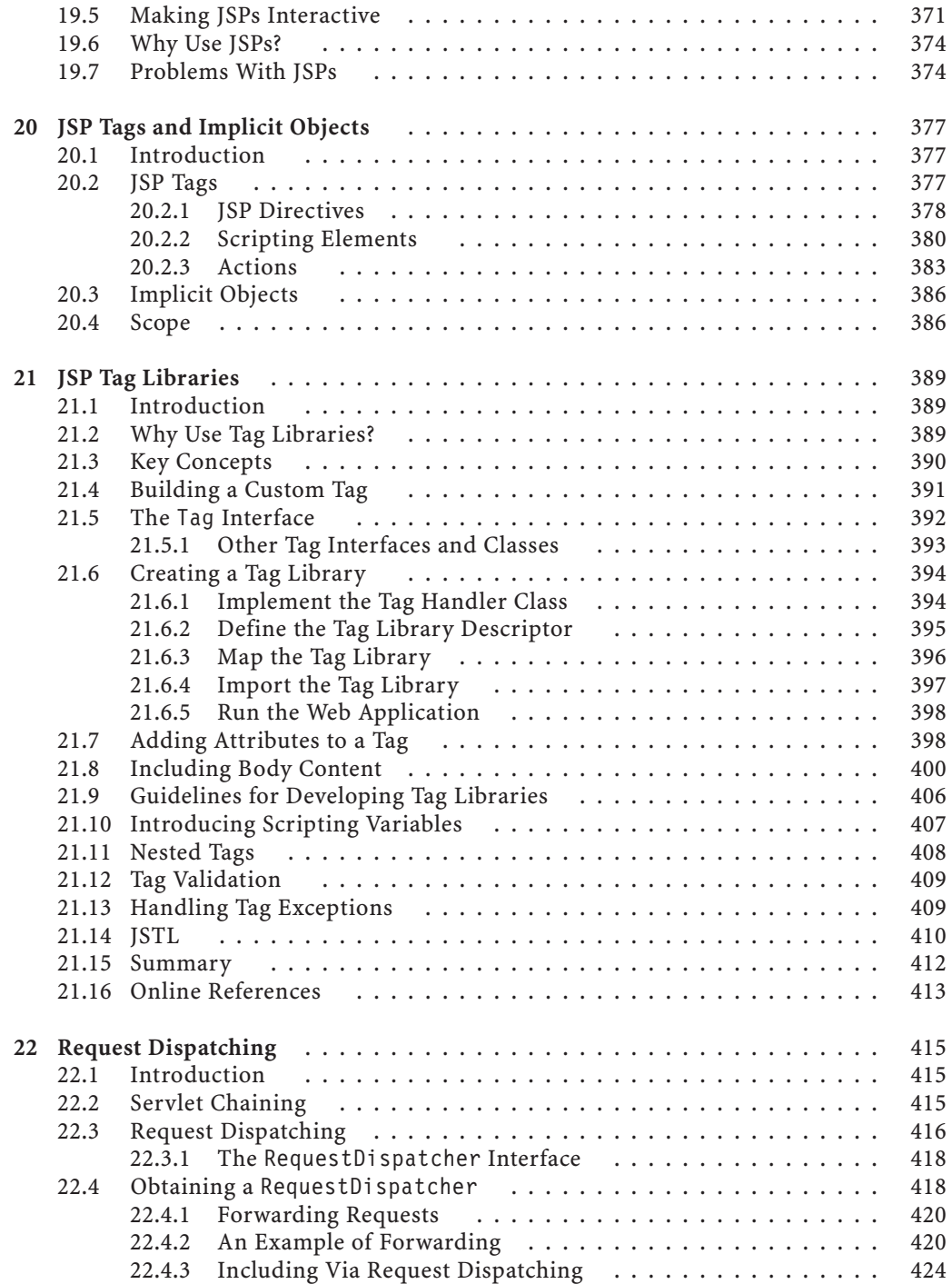

# **Contents xxi**

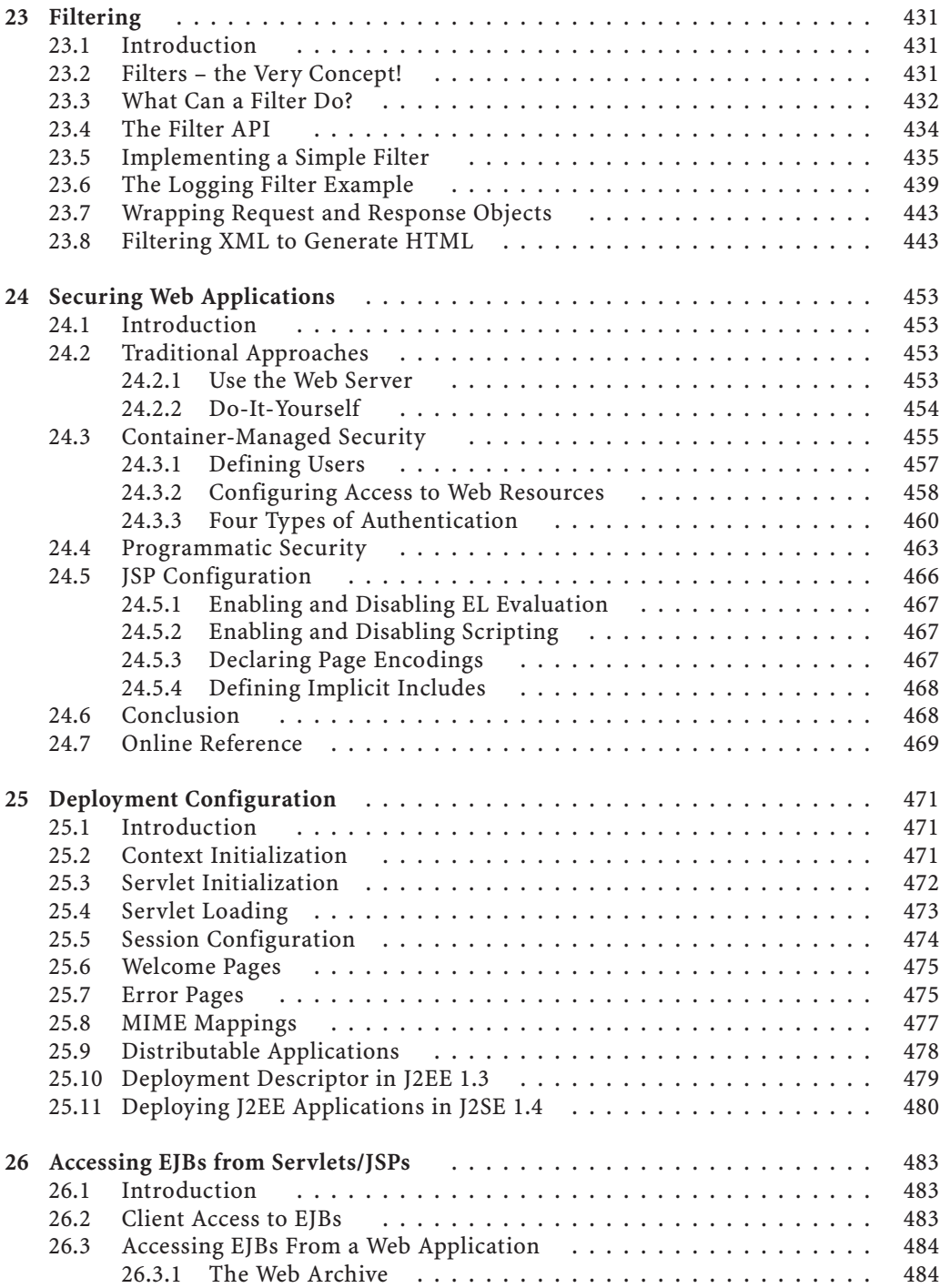

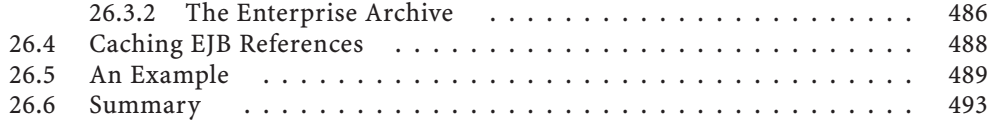

# **Part 4 Additional Technologies**

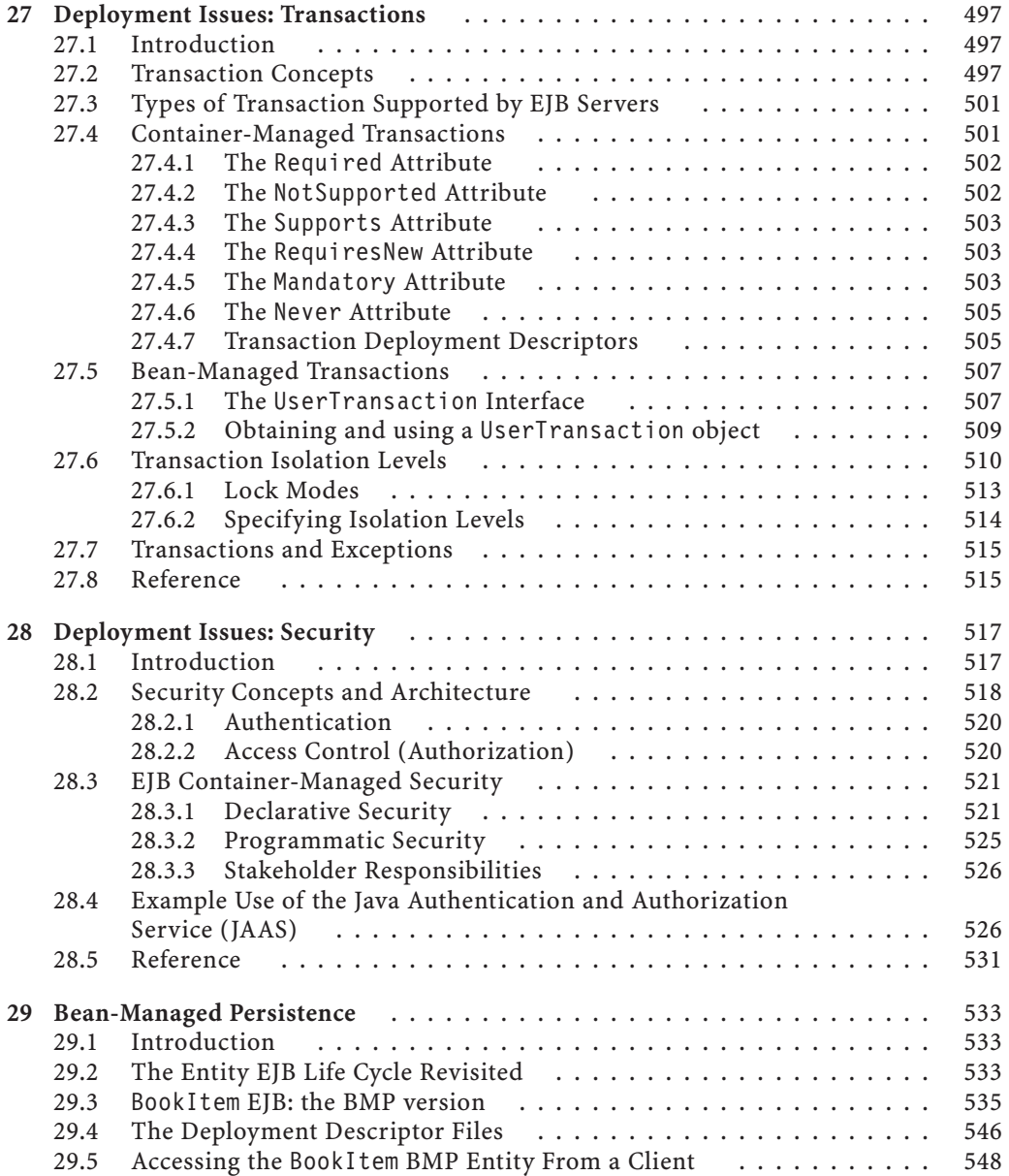

# **Contents xxiii**

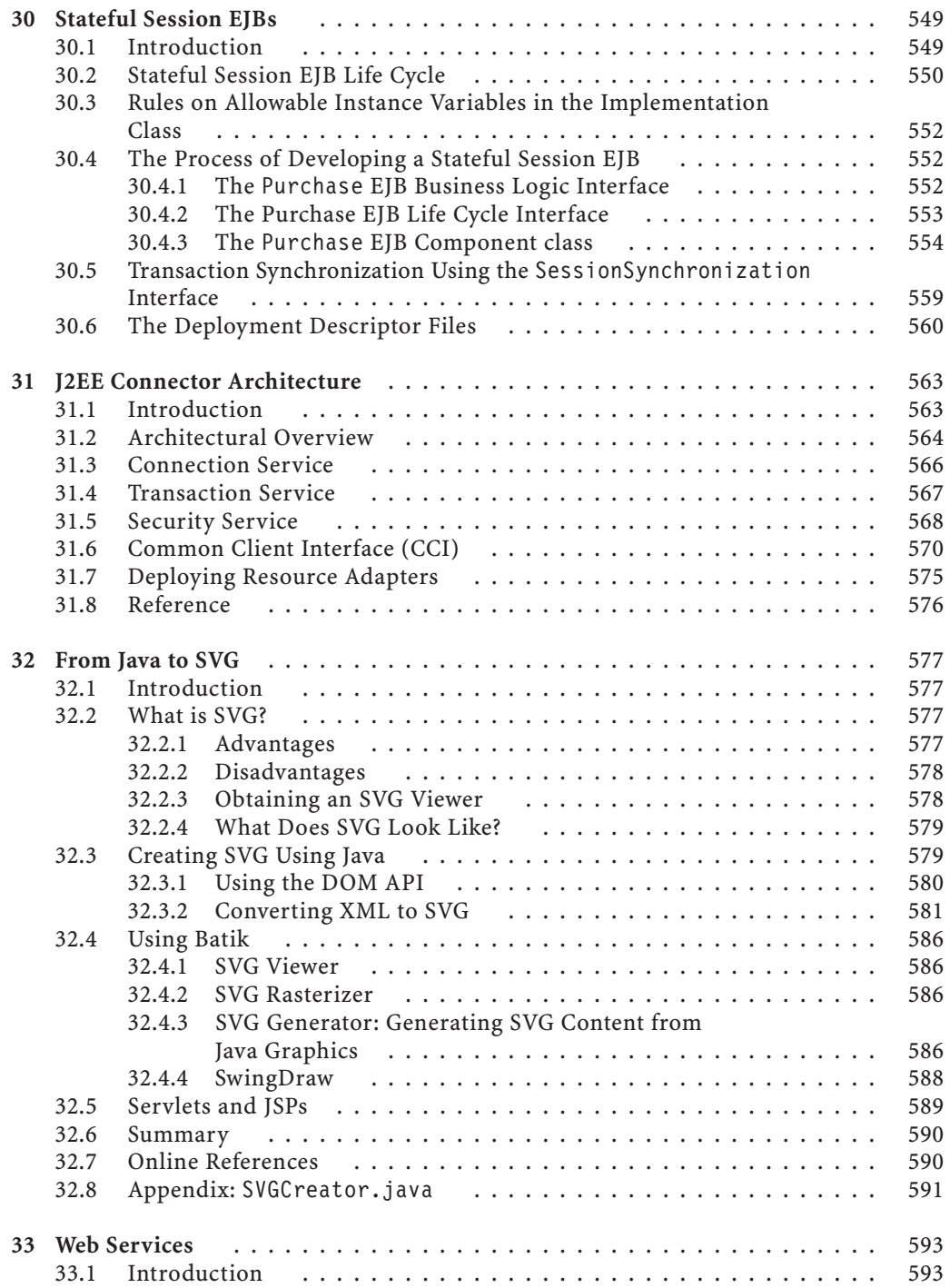

# **xxiv Contents**

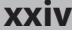

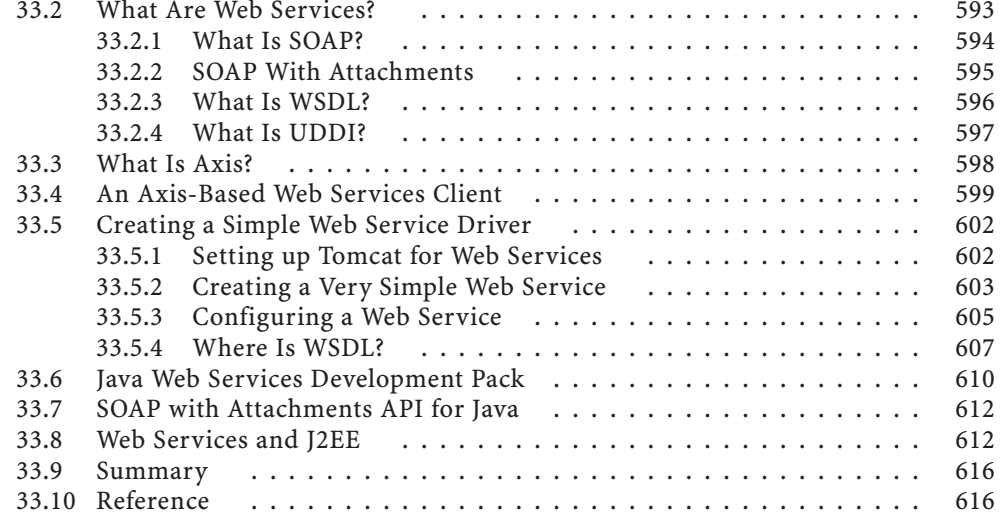

# **Part 5 Design**

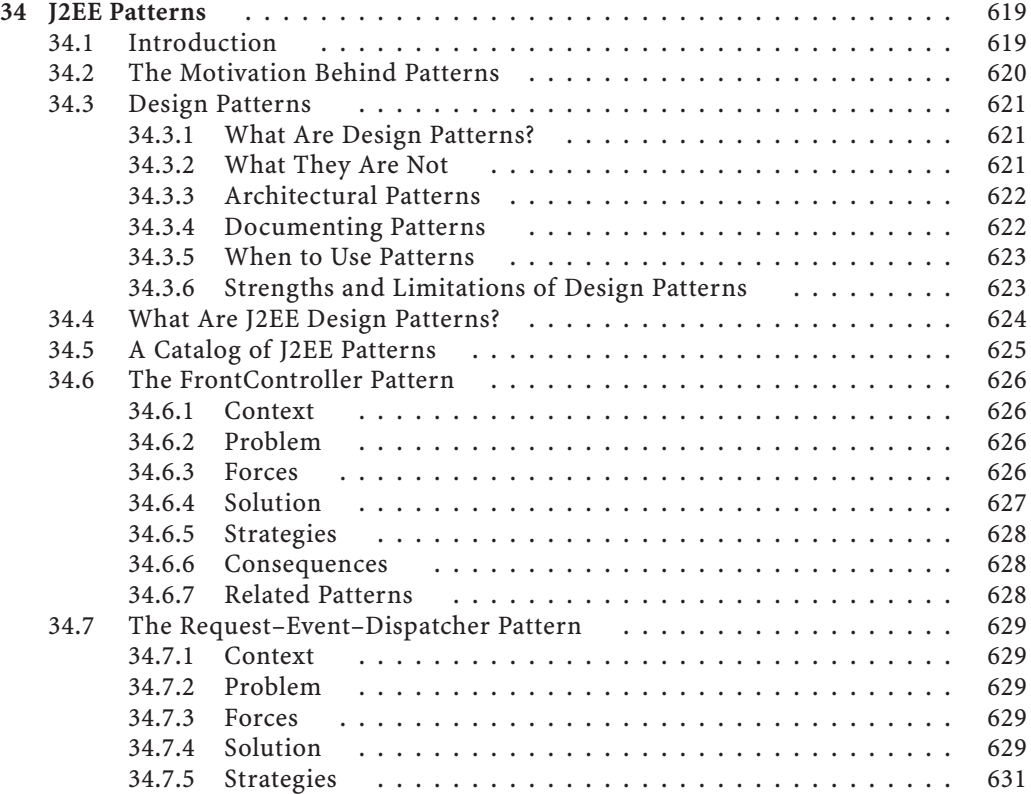

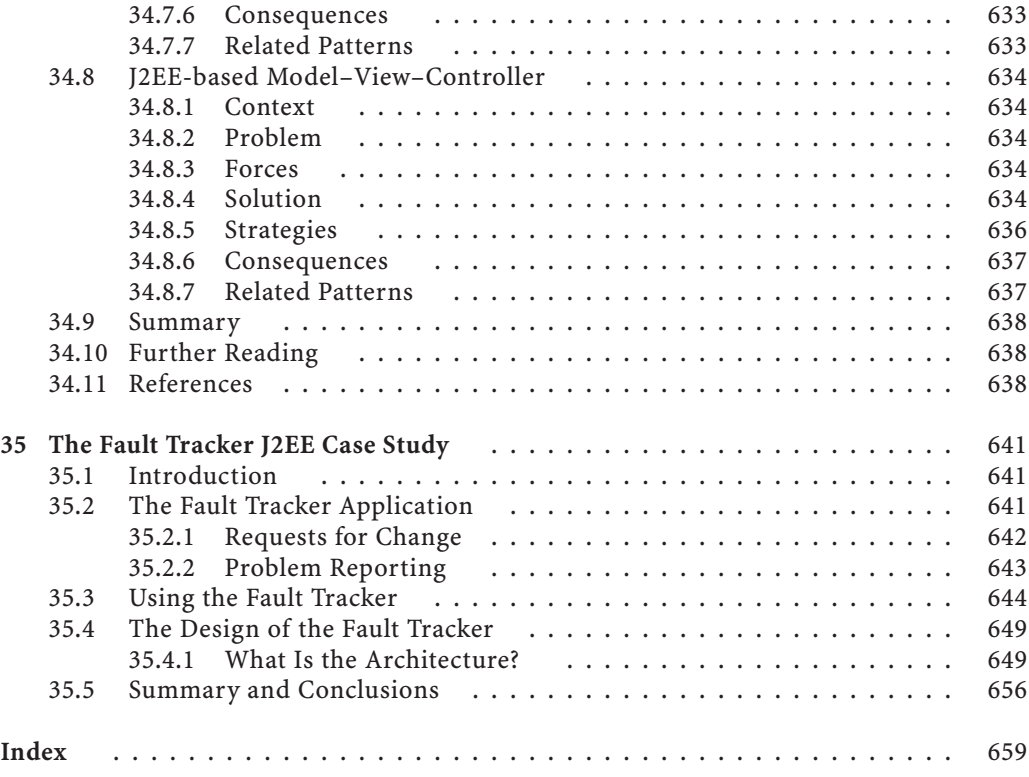